# **APplus QuickView** *mit iXperienz Add-ons*

## Datenbankabfragen einfach selbst gestalten

**APplus QuickView** (AQV) ist eine Erweiterung in **APplus**, die es erlaubt, **beliebige SQL Abfragen als Tabelle oder Chart** aufzubereiten. AQV ist voll in APplus integriert, so dass keine weitere Software gebraucht wird oder Wissen nötig ist, das nicht schon für APplus und SQL vorhanden ist. "Quick" steht für **performante Tabellen bzw. Grafiken**, schnelle **Bearbeitung von Ab-** **fragen bzw. Ansichten**, schnelle **Integration in APplus-Seiten**. "View" sind verschiedene Ansichten mit denen eine Abfrage betrachtet werden kann. Während die **Bearbeitung der AQVs über den IE** erfolgt, können die **fertigen AQVs browserunabhängig angezeigt** werden. Einzige Einschränkung sind APplus Funktionen (z.B. WebServices), falls das AQV mit diesen erweitert wurde.

ADDED

iX add-on

### APplus QuickView - Features

- Beliebige SQL Statements auf beliebige Datenquellen möglich (Pivot/Table Functions, Temporäre Tabellen, etc.)
- Abfrage von aktuellem Benutzer, Mandanten oder Sysconf-Werten im SQL-Statement
- Mandantenübergreifende Abfragen
- Anzeige der Daten als Balken, Linien, Punkte, Torte oder Tachografik
- Einzelne Abfragen lassen sich Berechtigen
- Mehrsprachigkeit der Titel von AQVs und Abfragen oder der Spaltenüberschriften bei Tabellensichten
- Tabellen und Chartansichten mit geführter Konfiguration zu konfigurieren
- Volle Verlinkungen und Gestaltung der Tabellen möglich (z.B. auch auf Jasper Reports).
- Einbau von freien HTML/Funktionen in Tabellensichten
- Tabellen haben fixen Header beim Scrollen aus dem Sichtbereich
- Sortierung und Filterung für 1+x Spalten möglich
- Tabellendaten lassen sich nach Excel exportieren
- AQVs oder Tabellensichten lassen sich auf Rec-Seiten einbinden (z.B. Informationen auf den Beleg/Datensatz eingeschränkt)
- Anordnung von mehreren AQVs auf einer Seite mit Iframes beliebig möglich
- Beliebige Vorselektionen möglich (z.B. Jahr, Bearbeiter, Auftragsart, etc.)
- Optimierung durch Caching möglich
- Ansichten von großen Tabellen (> 10000 Datensätze) lässt sich beschleunigen
- Übertragung von erstellten AQVs und Abfragen in andere Umgebungen durch Import/Export in XML-Dateien schnell durchzuführen
- Zeitlich Steuerbares Flip- AQV für TV im Empfang/Produktion möglich
- Über SQL Funktionen lassen sich XML Daten aus dem Internet herunterladen und anzeigen (z.B. Kursdaten, RSS Feeds, etc.)

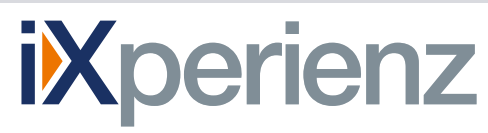

## APplus QuickView *mit iXperienz Add-ons*

#### $\epsilon$ -- Webseitendialog Charttyp Chart-Höhe Gruppierung x-Achse Kennzahl Pie-Labels (nur Fie-Chart) Schrillweile (x-Achse) Balkenbreite (nur Bar-Chart)

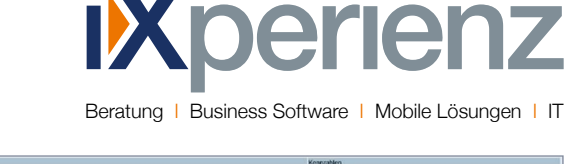

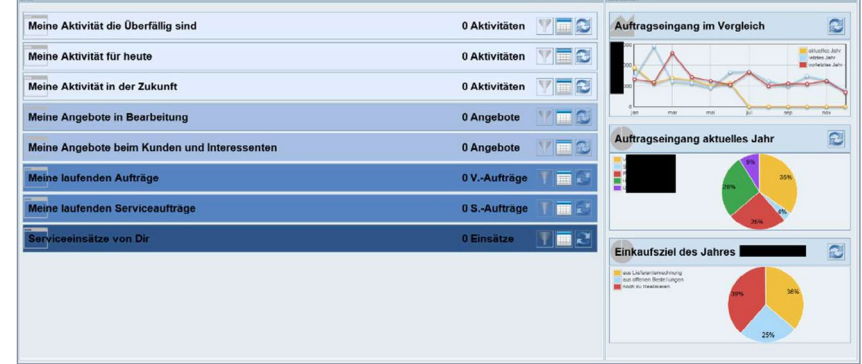

#### Chart Konfiguration

Füllung (Line/Bar)

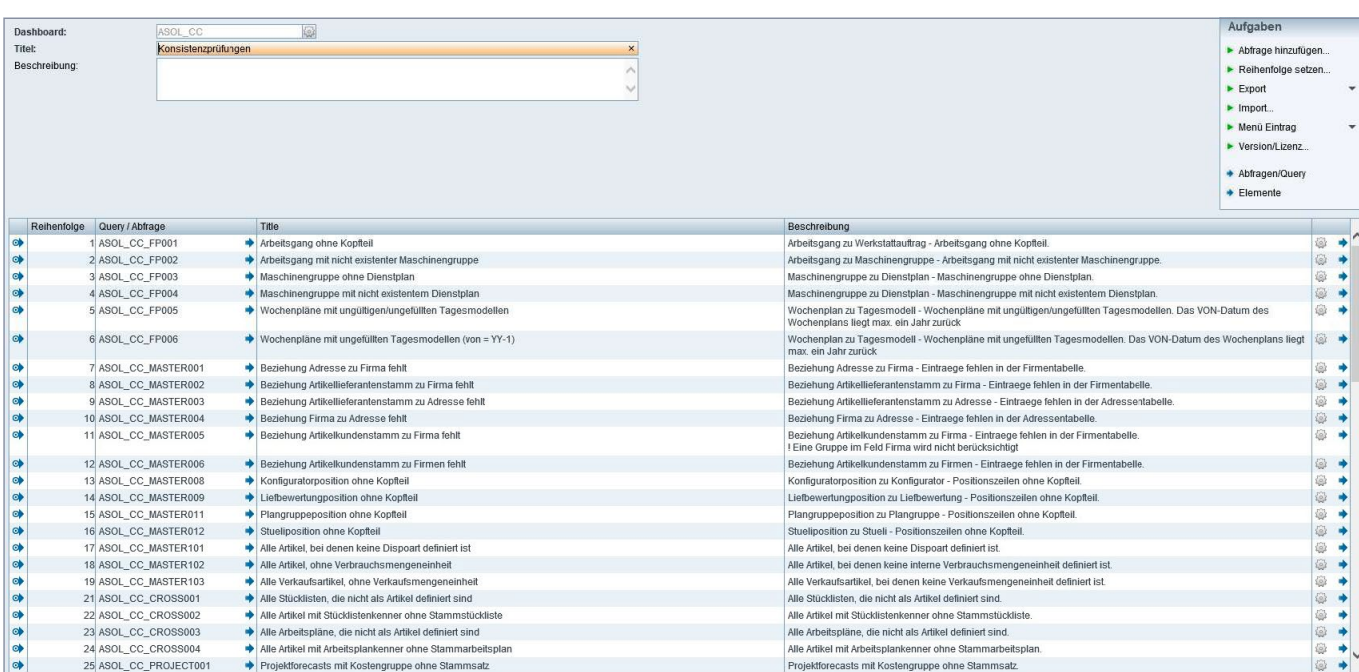

Verbundenes Dashboard

Dashboard Editor

### **Preisinformationen**

Die Preise für dieses Produkt entnehmen Sie bitte der aktuellen Preisliste.

### Systemvoraussetzungen

- Für eine reibungslose Installation wird APplus 6.2 oder höher vorausgesetzt
- Für ältere APplus-Versionen oder weiterführ-
- ende Änderungen sprechen Sie uns gerne an

iXperienz ist ein erfahrenes und innovatives Hamburger Beratungshaus mit der Kernkompetenz Unternehmenssoftware-Lösungen.

Höchste Qualität trifft auf hanseatische Zuverlässigkeit geprägt durch das Leitbild des Ehrbaren Kaufmanns. Ausgerichtet auf mittelständische Unternehmen führen wir individuelle, moderne und technologisch führende Softwarelösungen ein – zeitnah, flexibel und regional.

Wir bieten IT-Projekte wie sie sein sollen.

iXperienz GmbH & Co. KG Albert-Einstein-Ring 10 22761 Hamburg

- fon 040 890 02 540
- mail sales@iXperienz.com
- web www.iXperienz.com